## How To Install Adobe Flash Player For Android 2.3 6 >>>CLICK HERE<<<

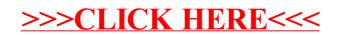